### Полиморфизъм. Виртуални функции

Любомир Чорбаджиев Технологическ о училище "Електронни системи" Технически университет, София lchorbadjiev@elsys-bg.org  $Revision: 1.2$ 

19 декември 2004 г.

# Заместване на функции

```
• Нека разгледаме следните два класа:
1 <mark>Class Employee {</mark>
2 //...3 public:
4 // ...
5 void print(void) const;
6 };
1 <mark>Class</mark> Manager: public Employee {
2 //...3 public:
4 // ...
5 void print(void) const;
6 };
```
• И <sup>в</sup> двата класа <sup>е</sup> дефинирана функцията print(). Идеята на тази функция <sup>е</sup> да извежда на стандартният изход данните, специфични за съответният клас.

#### Заместване на функции

• Нека сега разгледаме следният код, който използва класовете Employee <sup>и</sup> Manager.

```
1 Employee e1(" ИванРаботников " , 8101011);
2 Manager m1(" ШефИванов" , 8012121 , 1);
3 // ...
4 Employee * employee_list [10];
5 employee_list [0]=& e1;
6 \verb|emplogee_list[1]=&\verb|m1|;7 // ...
8 \hspace{0.1cm} employee_list [O] ->print ();
9 employee_list [1] - > print ();
```
• Кой метод се извиква <sup>в</sup> ред 9? Employee::print() или Manager::print()?

### Заместване на функции

- Трябва да се реализира функция, която да разпечатва на стандартния изход данните за всички работници.
- Нека разгледаме следната примерна реализация:

```
11 <mark>VOİd print_all(Employee* employees[]) {</mark>
2for (int i=0; employes[i] != NULL; i++)3 employees[i]-> print ();
4 }
```
• В тази функция <sup>в</sup> ред 3 винаги се извиква функцията Employee::print(). Такава реализация <sup>е</sup> неудовлетворителна, тъй като се губи спецификата на различните видове работници.

### Член-променлива за типа

• Вариант за решаването на проблема е в класа Employee да се добави член-променлива, в к оято се помни типа на обекта.

```
3 <mark>Class Employee {</mark>
4 public:
5enum EmployeeType {E,M};
6EmployeeType employee_type;
7private:
8string name_;
99 <mark>long</mark> id_;
10 public:
11Employee(string name, long id)
12 <mark>: employee_type(E),</mark>
13name_(name),
14id (id)
15
{
}
16 //..
17
};
```

```
18 <mark>Class Manager:public Employee {</mark>
19 int level
_ ;
20 public:
21Manager (string name, long id, int level)
22 : Employee(name , id),
23 level
_ ( level)
24 {
25 employee_type = Employee ::M;
26 }
27 };
28 void print_all ( Employee * employees []){
29for (int i=0; employes[i] != NULL; i++) {
30 i f ( employees[i]-> employee_type == Employee ::M){
31 // print manager
32 }
33 else {
34 // print employee
35 }
36 }
37 }
```
#### Член-променлива за типа

- Такова решение на проблема мо ж е да работи в малк а програма, но когато йерархията от класове нараства, броят на проверките за типа на променливата също нараства;
- Когато се добавя нов клас в йерархията трябва да се променят всички функции, които зависят от проверки за типа;
- Когато се добавя нов клас в йерархията трябва да се промени и базовият клас;
- Използването на член-променлива за типа противоречи на идеята за капсулиране на данните;

• За решаването на такъв тип проблеми <sup>в</sup> езика C++ е реалзирана идеята за виртуални функции.

```
4 <mark>Class Employee {</mark>
5 string name_;
6long id_;
7 public:
8 Employee( string name , long id)
9 : name
_( name ),
10 id
_ (id)
11\{\}12 Virtual void print(void) const{
13 cout << name
_
<< "␣"
14 << id
_
<< endl ;
15 }
16 };
```

```
17 <mark>Class Manager:public Employee {</mark>
18 int level
_ ;
19 public:
20Manager (string name, long id, int level)
21 : Employee(name , id),
22 level
_ ( level)
23\{\}244 VOid print(VOid) const {
25 Employee :: print ();
26cout << "\tlevel:" << level_ << endl;;
27 }
28 };
```
- Функцията Manager::print() замества (override) функцията <sup>в</sup> базовия клас Employee::print();
- Функцията <sup>в</sup> базовият клас <sup>е</sup> дефинирана като виртуална. Това означава, че изборът, коя функция да се извика се определя по време на изпълнение на програмата, <sup>в</sup> зависимост от действителният тип на променливата.

```
29 void print_all ( Employee * employees []) {
30for (int i=0; employes[i] != NULL; i++)31 employees[i]-> print ();
32 }
```

```
7
```

```
33 \mathop{\mathsf{int}} main(<code>int</code> argc, <code>char*</code> argv[]){
34 Employee e(" Brown" , 81010110L);
35Manager m ("Smith", 80121212L, 1);
3637Employee* employees [3];
38 employees [0]=&e;
39 employees [1]=&m;
40 employees [2]= NULL ;
4142 print_all( employees );
433        return   0;
44 }
```
Изход: Brown 81010110 Smith 80121212 level:1

- Когато функция от производния клас, има същата сигнатура като виртуална функция <sup>в</sup> базовия клас, се казва че тя **замества (override)** виртуалната функция от базовия клас;
- Когато се извиква виртуална функция, то автоматично се използва най-подходящият ѝ заместник, в зависимост от действителния тип на извикващия обект;
- Поведението, при което конкретната функция, която се извиква, зависи от динамичния тип на обект, чрез който <sup>е</sup> извикана, се нарича полиморфизъм или динамично свързване;
- За да бъде една член-функция полиморфна <sup>в</sup> C++ е необходимо тя да се декларира като виртуална <sup>с</sup> помощта на модификатора virtual;

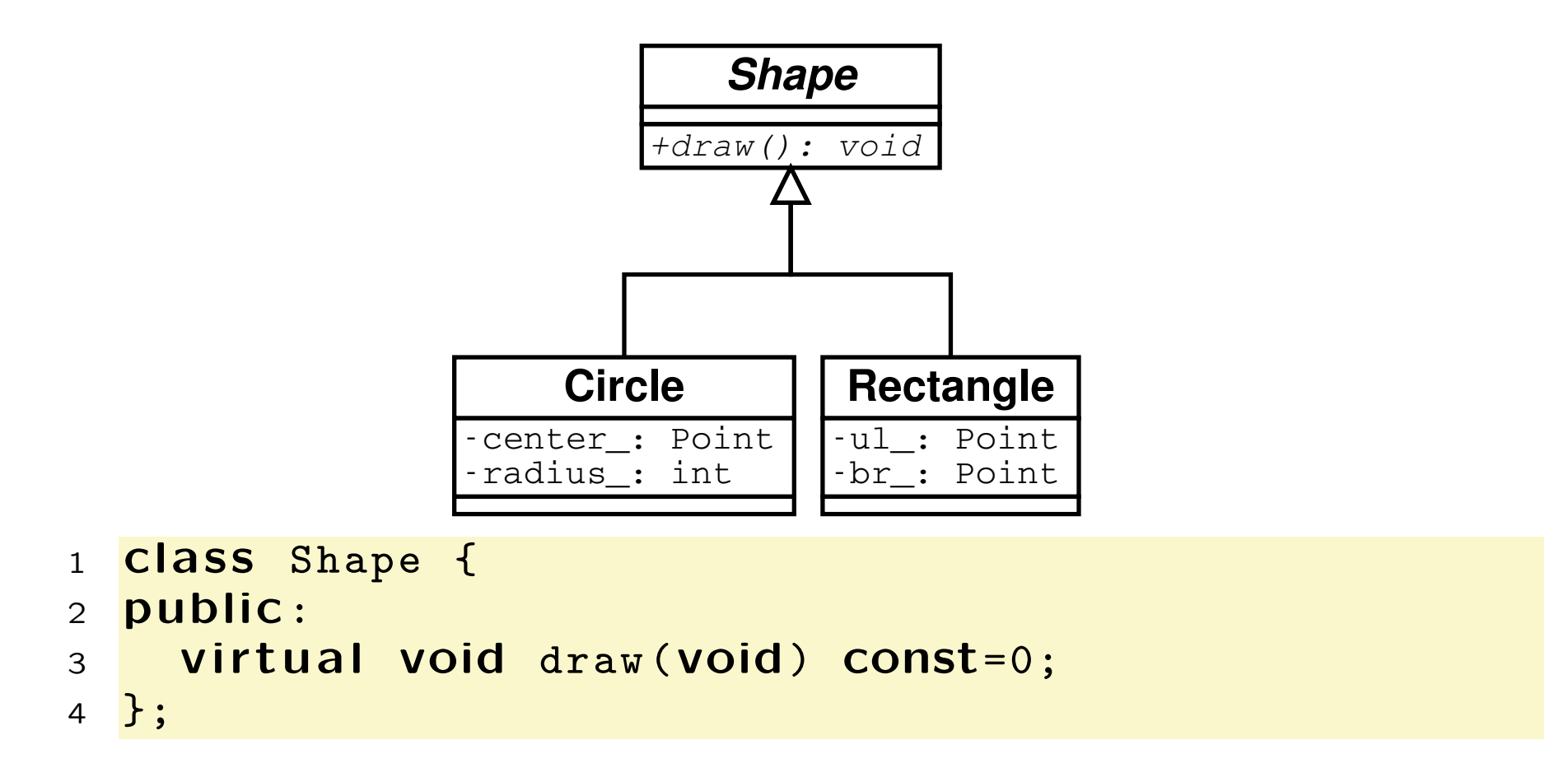

В ред 3 <sup>е</sup> дефинирана чисто виртуална функция.

- Класове, <sup>в</sup> които са дефинирани една или повече чисто виртуални функции се наричат **абстрактни**.
- Не е възможно да се създаде обект от абстрактен клас:

```
Shape s; //error!!!
```
- **Абстрактните класове се използват като интерфейс**ни класове <sup>и</sup> като базови за други класове;
- Чисто виртуалните функции, които не са определени в производните класове остават чисто виртуални. Това означава, че <sup>е</sup> възможно <sup>е</sup> <sup>и</sup> базовия <sup>и</sup> производния клас да бъдат абстрактни.

```
1 <mark>#include <iostream></mark>
 2 <mark>using namespace <code>std;</code></mark>
 3 class Point {
 4 double \mathtt{x}\_\mathtt{;}5 double y_-\,;6 public:
 7 Point(double x, double y)
8 : x
_(x), y_(y)
9\{\}10 double get_x () const {return x_ ;}
111 double get_y() const {return y_;}
122       void   dump ()    const   {
13<sup>1</sup>cout << "(" << x_{-} << ", " << y_{-} << ")";
14 }
15 };
```

```
16 <mark>Class Shape {</mark>
17 public:
18     virtual  void  draw(void) const=0;
19 };
2021 <mark>ClaSS Circle: public Shape {</mark>
222 Point center_;
23 int radius
_ ;
24 public:
25Circle (CONSt Point & center, int radius)
26 : center
_ ( center ), radius_ ( radius )
27 |
   \{\}28 void draw (void) const {
29 cout << " Circle :: draw (";
30 center
_
. dump ();
31cout << ",\cup" << radius_ << ")" << endl;
32 }
33 };
```

```
34 <mark>ClaSS</mark> Rectangle: <mark>public</mark> Shape {
35 Point ul
_ ;
36 Point br_;
37 public:
38Rectangle(CONSt Point& ul, CONSt Point& br)
39 : ul
_(ul), br_ (br)
40\{ \}411 VOId draw (VOId) const {
42 cout << " Rectangle :: draw (";
43 ul
_
. dump ();
44cout << ",\sqcup";
45 br
_
. dump ();
46cout << ")" << endl;
47 };
48 };
```

```
1 <mark>Class Drawing {</mark>
2 Shape ** shapes_ ;
3 public:
4 // ...
5 void draw (void) const {
6for (int i=0; shapes_{I}[i] != NULL; i++)7 shapes_ [i]->draw ();
8 };
9 };
```
### Виртуален деструктор

• Нека разгледаме следният клас:

```
1 <mark>Class MyDrawing {</mark>
2 Shape ** shapes_ ;
3 public:
4 // ...
5
    ~ MyDrawing(void) {
6for (int i=0; shapes _ [i] != NULL; i++)7 delete shapes_ [i];
8 };
9 };
```
• В ред 7 се извиква деструкторът на Shape;

# Виртуален деструктор

- В ред 7 се извиква деструкторът на Shape;
- В класа Drawing се държат обекти, които са наследници на абстрактния клас Shape. При унищожаването на тези обекти трябва да се извика не деструктора на базовият клас, <sup>а</sup> деструктора на съответния клас наследник;
- Това означава че деструкторите на йерархията от класове наследници на Shape трябва да бъдат **по**лиморфни;
- За де се обезпечи такова поведение, <sup>в</sup> класа Shape трябва да се дефинира виртуален деструктор:

```
1 <mark>Class</mark> Shape {
2 public:
3virtual ~ Shape(void) {}
4      virtual  void  draw(void)  const=0;
5 };
```
# Копиране. Срез

• Нека разгледаме следният пример:

```
1 <mark>VOİd fun(Employee ee){</mark>
2 ee. print ();
3 };
4 int main () {
5Employee e(/*...*/);
6 Manager m(/* ... */ );
7 fun(e);
8 fun(m);
99         return   0;
10 }
```
- При предаване на параметър на функция по стойност се извиква копиращ конструктор (вж. ред 1).
- Копиращият конструктор "срязва" действително предадения параметър (вж. ред 8).
- В тялото на функцията се работи <sup>с</sup> копието на предаденият параметър.

# Динамично преобразуване

- C++ поддържа RTTI (run-time type identification, идентификация на типа по време на изпълнение);
- RTTI ни дава възможност да идентифицираме истинския тип, към който сочи даден указател;
- RTTI може да се използва по няколко начина единият <sup>е</sup> динамичното преобразуване на типовете dynamic cast<...>(...):

```
1 <mark>VOİd fun(Shape* sh){</mark>
22   Circle* pc=dynamic_cast<Circle*>(sh);
3 // ...
4 }
```
• Когато преобразуването <sup>е</sup> успешно операторът за динамично преобразуване на типа dynamic  $cast < . . . > ( . . . )$ връща ненулев указател;

### Динамично преобразуване

```
1 <mark>VOİd fun(Shape* sh){</mark>
22   Circle* pc=dynamic_cast<Circle*>(sh);
3if (pc != NULL)4 // it 's a circle
5 return;
6\rightarrow77     Rectangle* pr=dynamic_cast<Rectangle*>(sh);
8if (pr != NULL){
9 // it 's a rectangle
10 }
11 }
```